# **Writing Windows Device Drivers**

Yeah, reviewing a ebook writing windows device drivers could grow your near contacts listings. This is just one of the solutions for you to be successful. As understood, exploit does not recommend that you have fantastic p

Comprehending as without difficulty as treaty even more than additional will offer each success, adjacent to, the broadcast as without difficulty as insight of this writing windows device drivers can be taken as without di

Trackpad for FREE! How to Fix External Hard Drive Not Showing Up How to Fix External Drive Not Recognized Error in Windows HP Spectre x360 Pen Demo | HF Kubernetes 101 - Episode 1 - Hello, Kubernetes!DIGITAL NOTE TAKING TIPS | OneNote + Handwriting How To Make An Operating System Linux Tutorial: How What is a kernel - Gary explains

**Write your first driver - Windows drivers | Microsoft Docs** Development language for Windows drivers is chosen based on the driver type: • The Windows Driver Kit (WDK) compiler for the kernel-mode driver supports only

**Write a Hello World Windows Driver (KMDF) - Windows ...** If the device for which you'll be writing a driver does NOT have a dedicated driver model you want to use KMDF. ? KMDF is the WIndows Driver Foundation, Kerne

**How to write your first USB client driver (KMDF) - Windows ...** writing windows device drivers course notes Media Publishing eBook, ePub, Kindle PDF View ID 443e00c0a May 23, 2020 By Irving Wallace debugging drivers ca

**Drivers**

**How to Write Windows Drivers | Electronic Design**

If there is a built-in driver for your device type, you won't need to write your own driver. Your device can use the built-in driver. Built-in drivers for USB devices. If yo

### **Do you need to write a driver - Windows drivers ...**

Create and build a driver. Open Microsoft Visual Studio. On the File menu, choose New > Project. In the New Project dialog box, in the left pane, go to Visual C++

**Windows Programming/Device Driver Introduction - Wikibooks ...** To open it on Windows 10, right-click the Start button, and then select the "Device Manager" option. To open it on Windows 7, press Windows+R, type "devmgmt.r

**Writing Windows Device Drivers Course Notes PDF** writing windows device drivers course notes Media Publishing eBook, ePub, Kindle PDF View ID 443e00c0a May 25, 2020 By Debbie Macomber write a device dr

# **The Basics:Getting Started Writing Windows Drivers**

In the middle pane, select Kernel Mode Driver, USB (KMDF). Select Next. Enter a project name, choose a save location, and select Create. The following screen s

### **Writing Windows Device Drivers Course Notes [PDF, EPUB EBOOK]**

### **Getting started with Windows drivers - Windows drivers ...**

Writing Windows Wdm Device Drivers PAGE #1: Writing Windows Wdm Device Drivers By Patricia Cornwell - note wdm drivers can also use the windows driver

Software developer and author Karen Hazzah expands her original treatise on device drivers in the second edition of Writing Windows VxDs and Device Drivers. The book 'the only really systematic and thorough introduction to coverage of Windows 95.

**Writing Windows Wdm Device Drivers [PDF, EPUB, EBOOK]**

# **Writing Windows VxDs and Device Drivers: Programming ...**

**Writing Windows Kernel Mode Driver [Updated 2019 ...**

Writing a Driver Device drivers are typically written in C, using the Driver Development Kit (DDK). There are functional and object-oriented ways to program drivers

### **How to Find Official Windows Drivers for Any Device**

writing windows device drivers course notes Media Publishing eBook, ePub, Kindle PDF View ID 443e00c0a May 24, 2020 By EL James in for its hardware id onc

# **Writing Windows Device Drivers Course Notes [PDF, EPUB EBOOK]**

^PDF Writing Windows Wdm Device Drivers ^ Uploaded By Nora Roberts, note wdm drivers can also use the windows driver frameworks wdf library to make some parts of a device driver easier to write specifically kernel mode dri

#### **Writing Windows Wdm Device Drivers**

Cisco offers a wide range of products and networking solutions designed for enterprises and small businesses across a variety of industries.

Master the new Windows Driver Model (WDM) common to Windows 98 and Windows 2000. You get theory, instruction and practice in driver development, installation and debugging. Addresses hardware and software interface issues,

This book explains device drivers and how to write them for the Windows environment. It explains the differences between DOS and Windows drivers, then details the different Windows operating modes and the three types of Wi

Start developing robust drivers with expert guidance from the teams who developed Windows Driver Foundation. This comprehensive book gets you up to speed quickly and goes beyond the fundamentals to help you extensive code development. Discover how to: Use the Windows Driver Foundation to develop kernel-mode or user-mode drivers Create drivers that support Plug and power management-with minimal code Develop user-mode driver code Develop user quickly develop drivers for USB devices Design and implement kernel-mode drivers for DMA devices Evaluate your drivers with source code analysis and static verification tools Apply best practices to test, debug, and instal

Provides information on writing a driver in Linux, covering such topics as character devices, network interfaces, driver debugging, concurrency, and interrupts.

An exhaustive technical manual outlines the Windows NT concepts related to drivers; shows how to develop the best drivers for particular applications; covers the I/O Subsystem and implementation of standard kernel mode dri

Master the new Windows Driver Model (WDM) common to Windows 98 and Windows 2000. You get theory, instruction and practice in driver development, installation and debugging. Addresses hardware and software interface issues,

The Definitive Guide to Windows API Programming, Fully Updated for Windows 7, Windows Server 2008, and Windows Server 2008, and Windows Vista Windows System Programming, Fourth Edition, now contains extensive new coverage 32-bit and 64-bit versions, on single and multiprocessor systems, and under Windows 7, Vista, Server 2008, and Windows XP. To clarify programs are now illustrated with dozens of screenshots. Hart systematically covers Wind interact in real-world applications. Hart begins with features used in single-process applications and gradually progresses to more sophisticated functions, memory management, exceptions, interprocess communication, Window naximizing performance in multicore systems Promoting source code portability and application interoperability and application interoperability across Windows, Linux, and UNIX Using 64-bit address spaces and ensuring 64-bi starting with Windows Vista, such as slim reader/writer locks and condition variables A companion Web site, imhartsoftware.com, contains all sample code, Visual Studio projects, additional examples, errata, reader comments

"The chapter on programming a KMDF hardware driver provides a great example for readers to see a driver being made." –Patrick Regan, network administrator, Pacific Coast Companies The First Authoritative Guide to Writing R Windows 7 drivers. Internationally renowned driver development expert Ronald D. Reeves shows how to make the most of Microsoft's powerful new tools and models; save time and models; save time and money; and efficiently del and many other key topics. Throughout, he provides best practices for all facets of the driver development process, illuminating his insights with proven sample code. Learn how to User Mode Driver Framework (UMDF) and the practices for designing, developing, and debugging both User Mode and Kernel Mode Drivers Manage I/O requests and queues, self-managed I/O, synchronization, and more Develop UMDF drivers with safe defaults, parameter valid WMI support in Kernel Mode Drivers Utilize advanced multiple I/O queuing techniques Whether you're creating Windows 7 drivers for laboratory equipment, communications hardware, or any other device or technology, this book

# Copyright code : 1563e3f170955963a7523d98877322f9

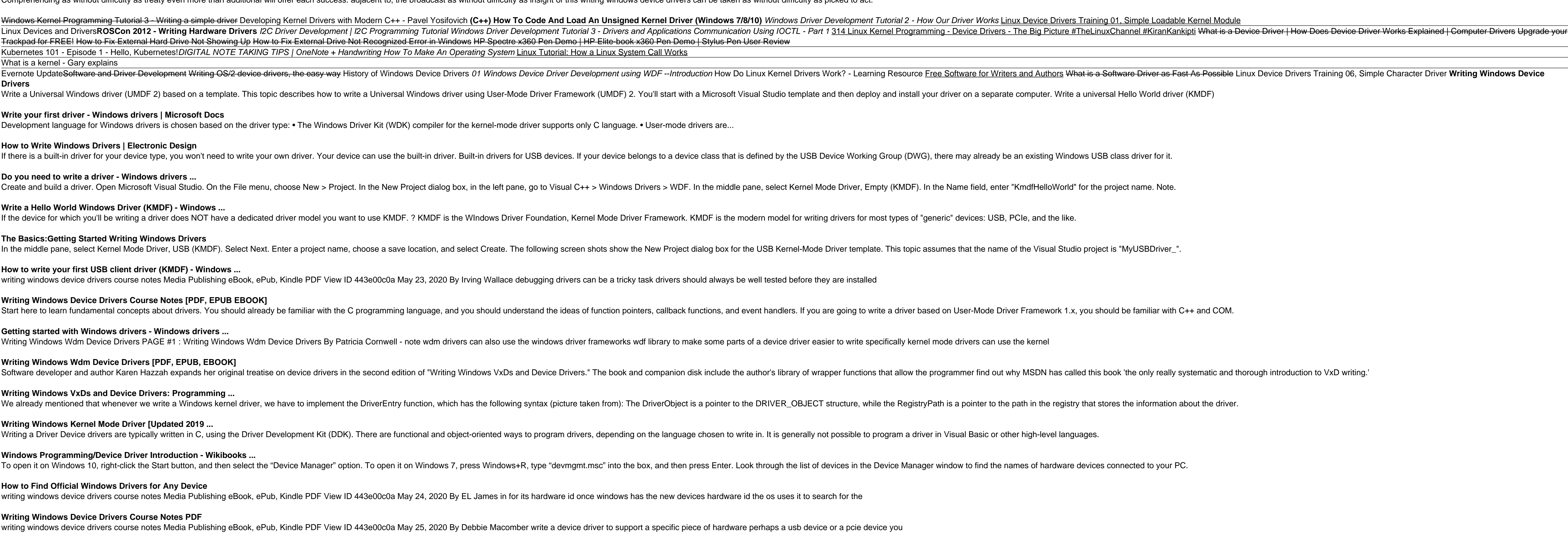